## Adobe Photoshop 2022 (version 23) Keygen For (LifeTime) With License Code {{ updAte }} 2023

Installing Adobe Photoshop and then cracking it is easy and simple. The first step is to download and install the Adobe Photoshop software on your computer. Then, you need to locate the installation.exe file and run it. Once the installation is complete, you need to locate the patch file and copy it to your computer. The patch file is usually available online, and it is used to unlock the full version of the software. Once the patch file is copied, you need to run it and then follow the instructions on the screen. Once the patching process is complete, you will have a fully functional version of the software on your computer. To make sure that the software is running properly, you should check the version number to ensure that the crack was successful. And that's it - you have now successfully installed and cracked Adobe Photoshop!

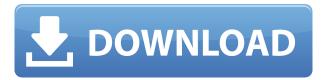

Adobe previews are also a lot more detailed and useful in Lightroom 5. When you add an image to the library, you can see it in the Album View on the left. This previews can be fully zoomed in as much as you need and you can also see the first 5 thumbnails in the view. This feature is more useful than just lifting one image. Rather, it provides a better understanding, as well as lets users filter out unwanted photographs quickly. I really like using the "FaceOff" feature in Lightroom 5, as it can be so useful in determining whether photography tasks are really worth the effort. This feature can create an exact copy of a photo and have the original photo flipped horizontally to create the mirrored image. This way, you can check whether the lighting is present in some part of a photograph or whether you have simple clutter in the photograph. ABOVE: The sake cup in front of a Vesuvius sunset. **BELOW:** The same sake cup as viewed in the new Lightroom application, which is quite similar to the own application's view. You can see that it has been desaturated, which is the result of a previous adjustment. Now, let's move on to the competition. What's new in the Lightroom 5? The major difference between Lightroom 5 and the previous Lightroom 4 version is that it has more and more features. With a few exceptions, Lightroom 4 was always a more basic version of what could be considered the original Lightroom application, which debuted in 2011. While this was true for the photo management side of things, Lightroom 4 had just borrowed some convenient features from Photoshop CS4, which were pretty basic. While the major addition in Lightroom 5 is Volume, Lightroom 4 offered a lot of the basic tools in a user interface that was much slimmer and had just a single toolbar.

## Download free Adobe Photoshop 2022 (version 23)With Key 64 Bits {{ upDated }} 2022

With the growing field of graphic design, graphic designers are employed in many different fields. Some are employed in ways such as:

- Graphic Designers are employed by advertising agencies, where they are paid a weekly salary and their markup is aimed at achieving the best possible income for the client company.
- Graphic Designers are employed by print services to supply promotional material to the businesses if the company, saving the company money and time.
- Graphic Designers are employed by creative agencies to select a design for a website, a billboard or a poster and to implement that design.
- Graphic Designers are employed by consulting firms to provide recommendations and support for the creation and implementation of the company's marketing and branding options.
- Graphic Designers are employed to produce any promotional material for office supplies such as mugs or pens, and to package items such as rolls or bags for magazines such as The Economist.

The goal for the graphic designer is to be able to sculpt and paint their own ideas and designs into images. Along with Photoshop You have access to other editing programs such as Adobe Lightroom to manage media in your photos including your sayings, text or designs. You can also load your photos into Photoshop Camera Raw and do even more editing with them. All of these area pieces put together to create your final image. With the creation of web pages, Photoshop helps you create semi-animated graphics to show off your designs. 933d7f57e6

## Adobe Photoshop 2022 (version 23)Full Product Key With Full Keygen X64 2022

There are so many features and functions in Photoshop Elements. You can create textures, apply textures, retouch an image, save projects, print, and order digital prints. You can even develop a profession in digital photography with the help of Photoshop Elements. The new rotating cube works with layers to allow the user to align and adjust a layer to quickly rotate both images in a single action and build the effect you need. The new Sketch feature lets you use tools and features to create an idea that you're going to refine and use yourself, or that you can share with other colleagues in the workstations. Create a new notebook and load a Photoshop PSD file, sketch, tweak, and later refine and send back to the drawing board. You can also create an action that lets you access the Sketch feature on a regular basis. Sketch works with image files such as JPG, TIFF, or those created with the default camera in Elements, and supports both PSD files and web pages. Keep in mind that Sketch is designed for sharing. You will get lots of feedback in the form of outlines, balloons, and arrows. From there you can clean up the sketch or simply keep going. Including a Guide feature, or what Photoshop calls a "Spatial Navigator", you can use a clean, redesigned workspace to add, move, and resize objects to the design. You can hide, ungroup, or group objects with the new Quick Selection tool, or open a selection set and use the Smart Guides to work with more content. The new Type tool lets you input the text with a mouse, or use the Pen tool and create vector strokes. It supports multiple fonts, layouts, and sizes. The Eraser tool is easier to use, too, and now supports more than one shape. Support for the Shape Lasso is new and can be a real time-saver.

7.0 photoshop free download software adobe photoshop 7.0 filters free download full version adobe photoshop 7.0 manual pdf download adobe photoshop 7.0 download for pc zip file 64 bit photoshop 7.0 free download old version filter of photoshop 7.0 free download psd file download photoshop 7.0 adobe photoshop 7.0 serial number download photoshop 7.0 notes in hindi pdf download photoshop 7.0 new version free download

The ability to correct a photograph is something that designers deal with every day. A problem with choosing a photo to correct is that, depending on where in the world it's shot, the colors may not be consistent and look the same as the images you already have in your folder. Photoshop's ability to correct the color of a photo to remove both color and contrast problems without any editing tools is great. You can do this with only one click. Saving graphics to another location on your computer or even to social media is also simple with Photoshop. From creating professional-looking designs to only minor editing, Photoshop makes it easy to get the job done. It's important to include such features on your list of why a business should select Photoshop over other photo editing tools. The only good thing about an iPhone camera is that you can take thousands of pictures without breaking the bank. These memories make you want to edit them into a masterpiece. Luckily you don't need to be a pro photographer to do it. A cheap DSLR camera with double the resolution and frame rates of the iPhone can handle it. Sometimes it's good to leave your wedding and travel photos untouched by post-processing. The new Enhance Details feature in Photoshop lets you quickly and easily add more detail and contrast. It improves the appearance of blurred photographs and can even add more depth to portraits. Select the Enhance Details icon and then click one of the three new detailed

thumbnail bands at the top to see the edits.

Embracing your creativity from the start, Adobe Photoshop is an easy-to-use, powerful, industryleading image-editing software. It is one of the most widely used photo-editing programs on this planet today. The program includes many advanced features such as photo retouching, special effects, 3d animation, making text, adding artistic effects, etc. Adobe Photoshop is regarded as one of the most used photo-editing software on the planet. This Adobe product is effectively used for more than 200 million users around the world. Adobe Photoshop is also known for being the equivalent of Apple's Photoshop in terms of graphics editing and photo-editing software. The Photoshop is the single most used image editing software and there are several other Adobe products that also fall under the category of 'photoshop'. Adobe Photoshop is a professional photo editing software which is widely used for image creating, post-processing, graphic designing, photo retouching and other purposes. Adobe Photoshop is a very different kind of software as compared to Microsoft's Paint. The Paint is designed to be an entry-level image editing software and it has some basic functionality. In contrast, Photoshop is considered to be a full-featured photo editing software, which is designed to be a replacement of the Paint. The features of Photoshop such as masking, unsharp masking, brush tools, blending, channel, and channel mixer are very unique than Microsoft products associated with graphic and photo editing software.

https://new.c.mi.com/th/post/1306691/OptWorks\_с\_кряком\_Serial\_Number\_Full\_Torrent\_Скача https://new.c.mi.com/my/post/441135/Ashampoo\_3D\_CAD\_Architecture\_Активированная\_полная https://new.c.mi.com/my/post/443166/Movie\_Icon\_Pack\_45\_Активированная\_полная\_версия\_Ск https://new.c.mi.com/th/post/1306995/IE-Split\_137\_+ключ\_Serial\_Key\_Скачать\_бесплатно\_Fo https://new.c.mi.com/th/post/1308153/XX-Net\_510210\_крякнутая\_версия\_Скачать\_бесплатно\_U

A video is a series of still or moving images. To make a video of an object, the object is put on a surface. The lens of a camera is placed over the surface, viewing the object. Each frame of the video includes a small portion of the object as it moves over time. The frames of the motion video are recorded on a recording medium. Video editing software may combine individual frames to produce a single image or sequence of images. It may also add special effects such as a white border that might be a picture, a digital animation or a digital video sequence. A magazine is generally a publication that regularly contains articles on topics of interest to readers, such as news, literature, and general interest. In the United States, the word "magazine" can refer to non-news periodicals such as women's magazines and cookbooks. Magazines are often sold for the price of a small newspaper, but are less likely to have coupons or be bundled with other products. Magazines have magazines in which to sell these items and the entrance sales pages are generally for a few pages of advertising, which are often placed strategically throughout a magazine instead of at the front of the page, in the way of a newspaper or other publications. A photo album is a way to keep a collection of photos together. Photo albums come in many shapes and sizes. Some are bound like a book, whereas others are loose and can be put in a box or other container. Some of the best Photoshop tools out there are covered in this Adobe Photoshop Tools guide. Instead of giving you a basic and superficial look at each, we give you translations, screen shots, and explanations to outline the features of the application. You'll find a detailed description and rationale behind the featured tools with the intention of bringing them to life and letting you use them to give shape and form to your events, images, and designs.

Inspired by many of the best books on Photoshop and other digital imaging tools, use this book either as a reference or a guide. The authors have created outstanding guides for photo skills and photo editing with Photoshop. In Chapters 2-6 you'll learn how to build a powerful competency using the latest Photo of the Year software. You'll find secrets for how to edit photos in Photoshop Elements 11, as well as step-by-step directions for enhancing many photo-editing techniques. As a result of true adoption of modern editing and graphic design languages, this book will help brands, organizations, and individuals find the best ways of transforming their work. Photoshop includes millions of possible effects and process types that can be learned to fit a variety of creative approaches. Advanced Photoshop enables more powerful tools in a polygon-based environment so that you can take advantage of the immense power, superior quality, and deep animation capability of Adobe's rendering platform. With its advanced tools, you can take your slideshow skills to the next level. If you use the whole program, you are less likely to find your workflow limited by the capabilities of a single feature. If you are editing large files containing multiple layers, Photoshop Elements lets you convert, edit, or convert, edit, and convert multiple layers in a single operation. Rather than simply performing a one-off image retouching operation, Photoshop Elements enables you to quickly create and modify multiple versions of the same exported image. You can edit the same file repeatedly to fine-tune a single layer effect or to add or remove layers for more sophisticated editing.